$4$ 

**4.1**  $p.72$ do while do  $_1$  while ( $_1$ );  $1$  ( $1$ ) ( $1$ ) ( $2$ ) ( $2$ ) ( $2$ ) ( $2$ ) ( $2$ ) ( $2$ ) ( $2$ ) ( $2$ ) ( $2$ ) ( $2$ ) ( $2$ ) ( $2$ ) ( $2$ ) ( $2$ ) ( $2$ ) ( $2$ ) ( $2$ ) ( $2$ ) ( $2$ ) ( $2$ ) ( $2$ ) ( $2$ ) ( $2$ ) ( $2$ ) ( $2$ ) ( $2$ ) ( $2$ ) ( $2$ ) ( $2$ ) ( $2$ ) ( $2$ ) ( $2$ ) ( $2$ ) ( $2$ ) ( :  $1$ while for do while p.73 p.75 論理否定演算子 単項演算子の は、真偽を逆にする演算子で、論理否定演算 p.78  $* =, / =, % =, +=, --,$  sum += t  $p.79$ a++ a  $\qquad \qquad \qquad \qquad$  $a^{2}$  and  $a^{2}$  $++a$  a  $--a$  a  $Q$  4.1.1  $?$ n = 3; do { printf("%d␣", n); } while  $(n-- 9)$ ;

p.80 while

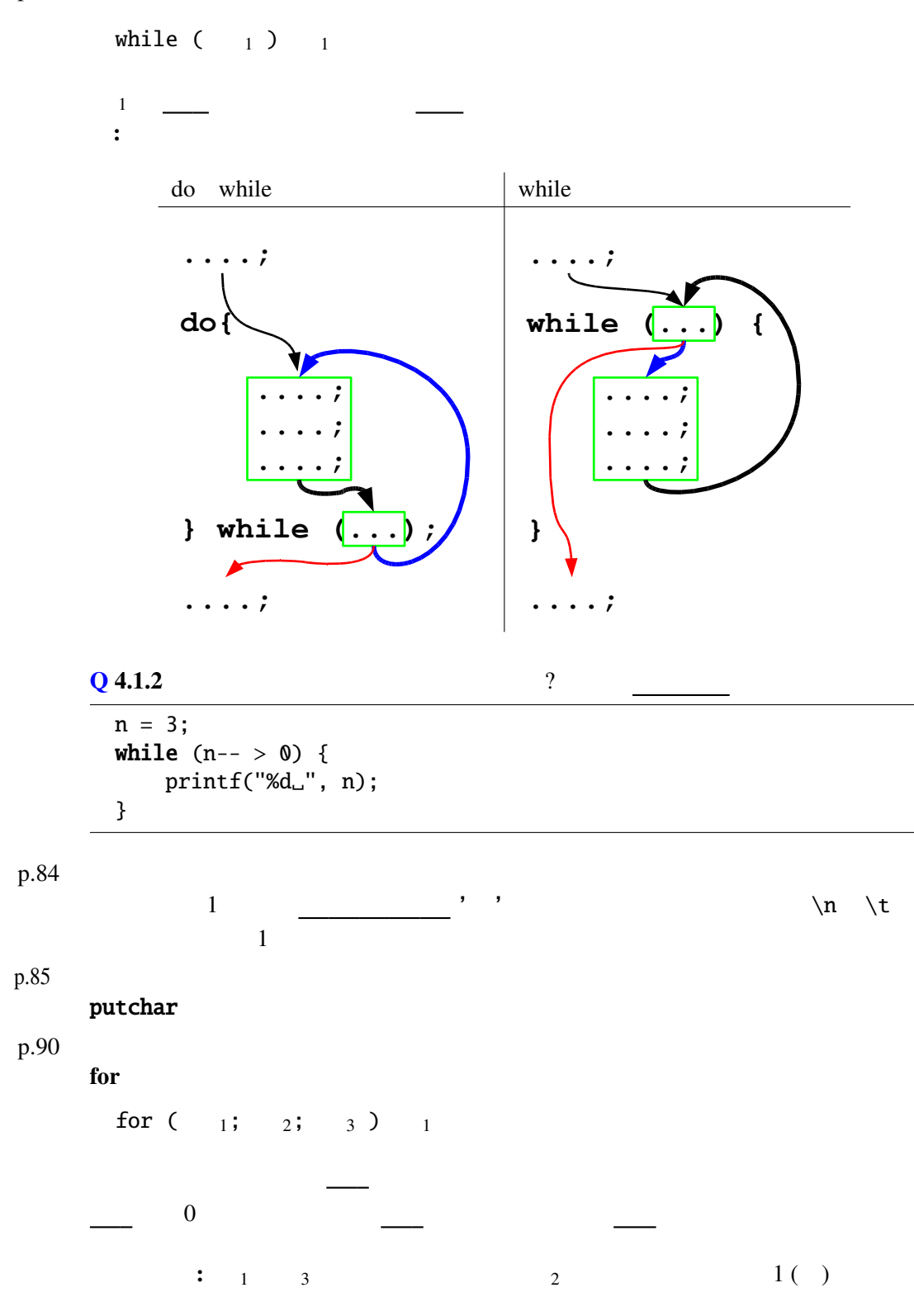

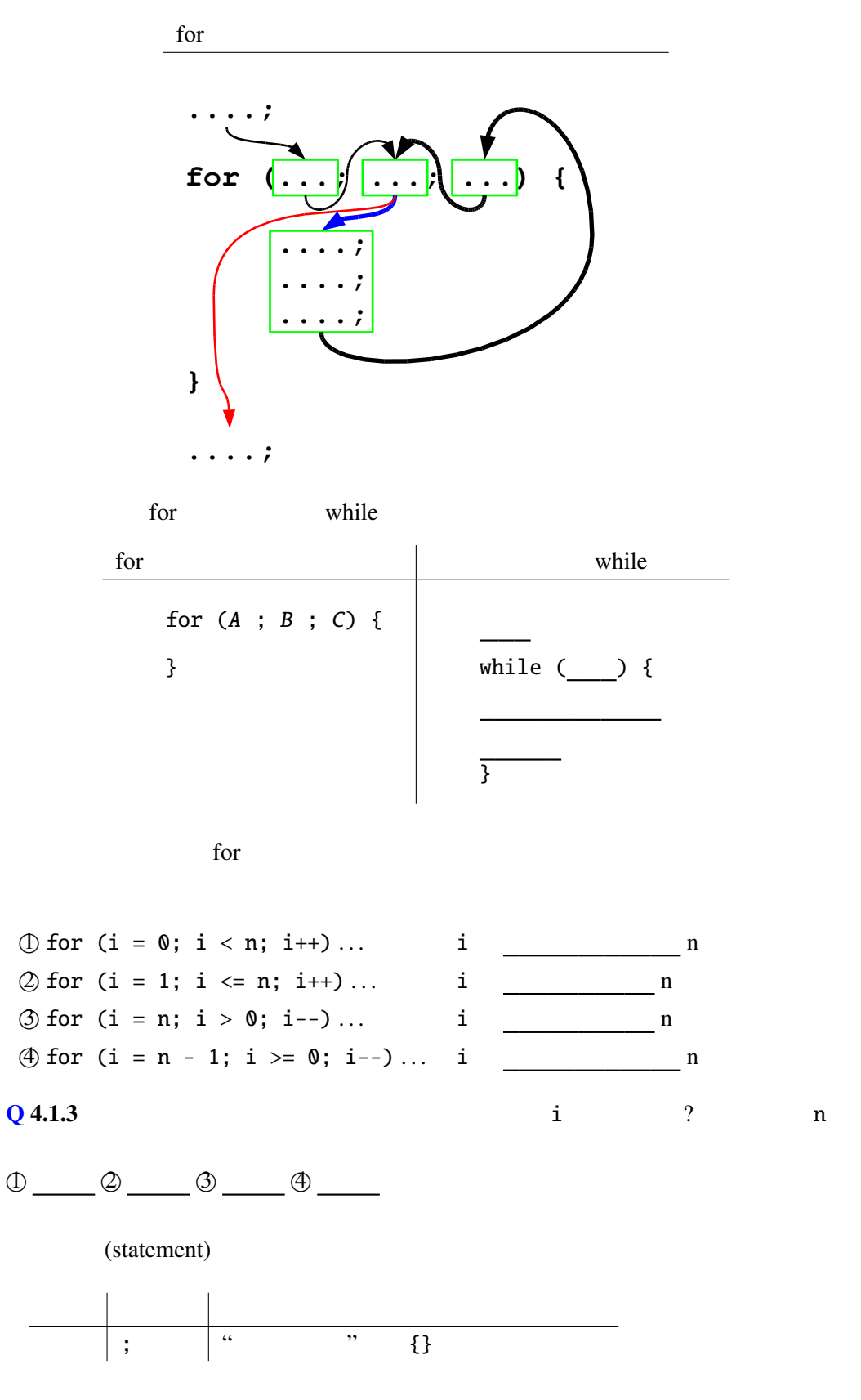

p.92

p.94

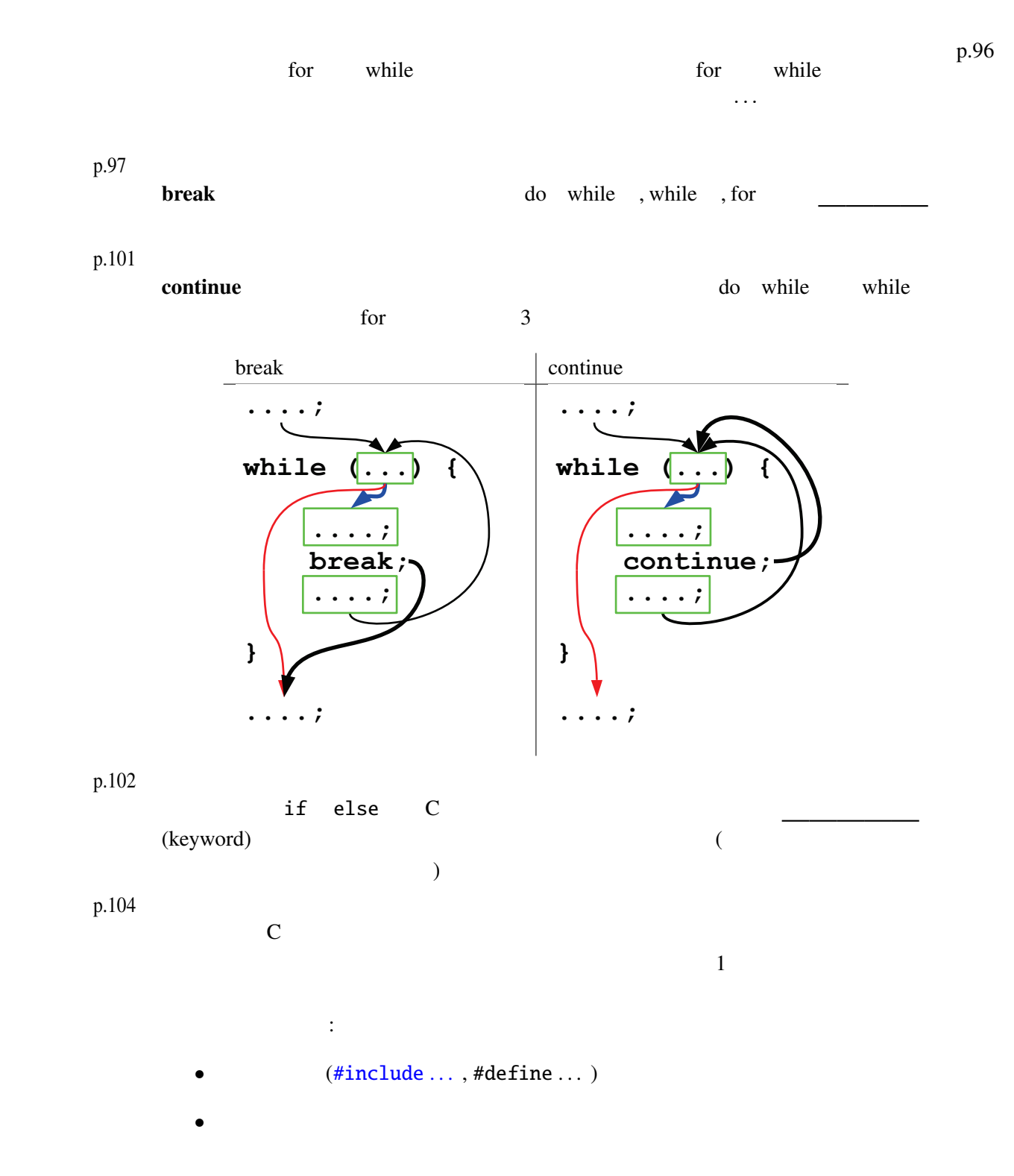

 $4.2$ 

List  $4-10$ 

```
1 #include <stdio.h>
 \frac{2}{3}3 int main(void) {<br>4 int num = 12?
          int num = 12345;5
 6 do {
7 printf("%d", num % 10);
8 num = num / 10;<br>9 } while (num > 0);
          } while (num > 0);
10
11 return 0;
12 }
```
num

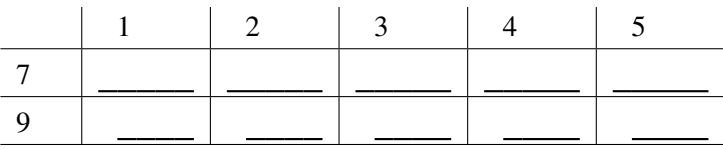

for

```
1 #include <stdio.h>
2
3 int main(void) {
4 int i, n, fact = 1;<br>5 printf("
5 printf("\text{scanf}(\text{``}8d\text{''}, \text{ }\&\text{n});scanf("%d", &n);
7
8 for (i = 1; \frac{x}{1} 1 3 */
9 i \le n;10 i++) {
11 \qquad \qquad fact = fact * i;
12 }
13 printf("
\Box \Box \Diamond \Box \Diamond \land \Box \Box fact);
14
15 return 0;
16 }
```
 $i, fact$  n 5

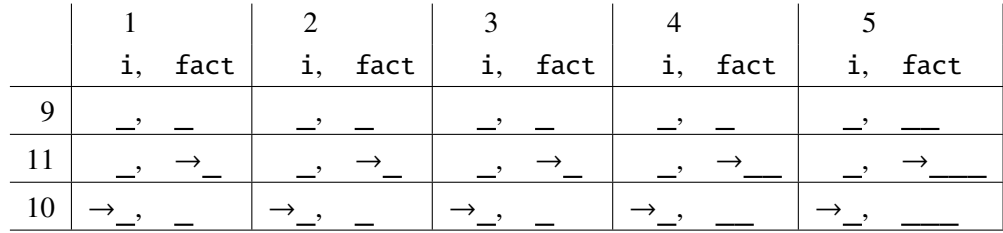

 $for \t n$ 

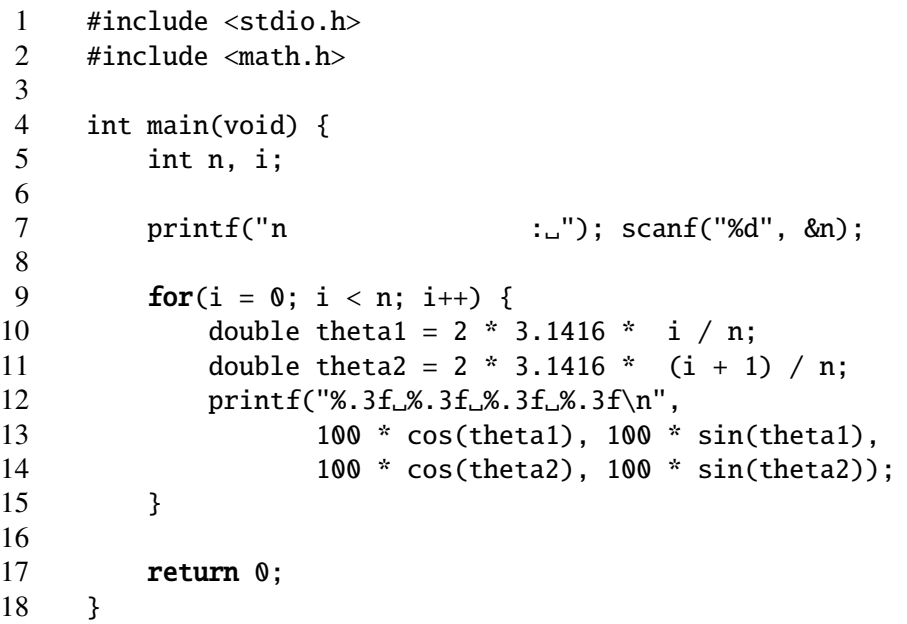

```
1 #include <stdio.h>
2
3 int main(void) {
4 int i, j, n;<br>5 printf("n
        printf("n :"); scanf("%d", &n);
6 for (i = 1; i <= n; i++) {
7 for (j = 1; j \le i; j++) {<br>8 printf("%d", j \ll 10);
8 printf("%d", j % 10);<br>9 }
 9 }
10 print(f("\n');
11 }
12 return 0;
13 }
                                                    1
                                                    12
                                                    123
                                                    1234
```
1 #include <stdio.h><br>2 #include <math.h>

#include <math.h>

```
3
4 int main(void) {<br>5 int n, i, j;
       int n, i, j;
\frac{6}{7}printf("n :'); scanf("%d", &n);
8
9 for (i = 0; i < n; i++) {
10 double theta1 = 2 * 3.1416 * i / n;
11 for (j = i + 1 \; \frac{\cancel{x}}{\cancel{x}}; j < n; j++) {
12 double theta2 = 2 * 3.1416 * j / n;
13 printf("%.3f␣%.3f␣%.3f␣%.3f\n",
14 100 * cos(theta1), 100 * sin(theta1),
15 100 * cos(theta2), 100 * sin(theta2));
16 }
17 }
18
19 return 0;
20 }
```
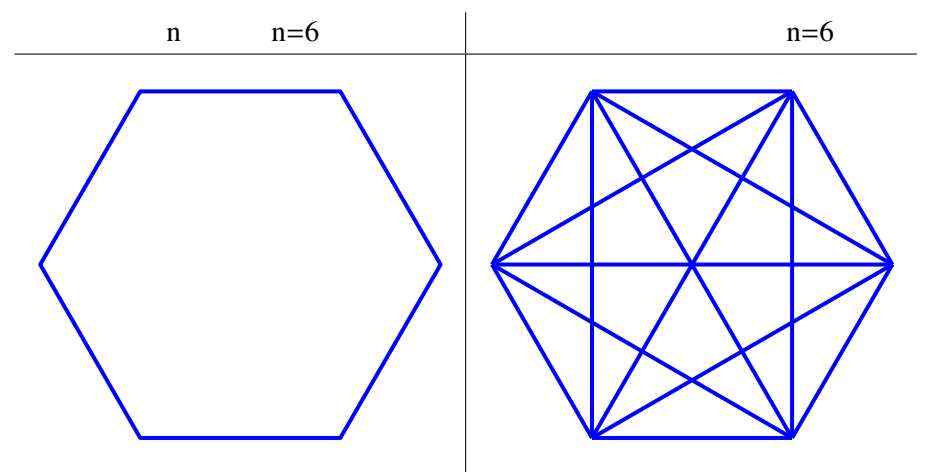

## $4.3$

## (statement)

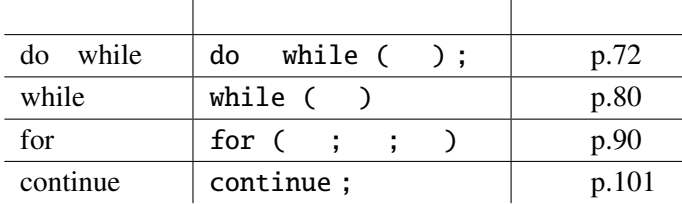

## (expression)

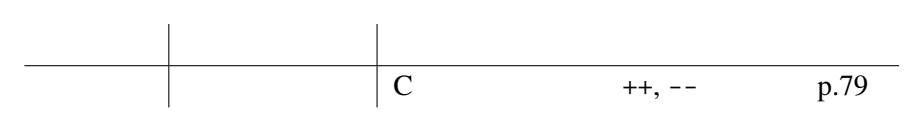